## The book was found

# Pro SQL Server 2012 BI Solutions (Expert's Voice In SQL Server)

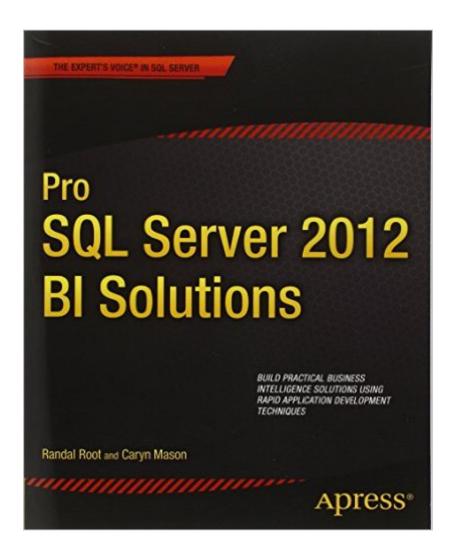

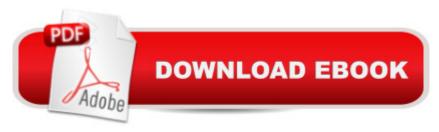

## **Synopsis**

Business intelligence projects do not need to cost multi-millions of dollars or take months or even years to complete! Using rapid application development (RAD) techniques along with Microsoft SQL Server 2012, this book guides database administrators, SQL programmers, and report specialists in creating practical, cost-effective business intelligence solutions for their companies and departments. Pro SQL Server 2012 BI Solutions provides practical examples of cost-effective business intelligence projects. Readers will be guided through several complete projects that build a foundation for real-world solutions. Even with limited experience using Microsoft's SQL Server, Integration Server, Analysis Server, and Reporting Server, you can leverage your existing knowledge of SQL programming and database design to provide users with the business intelligence reports they need. Â Provides recipes for multiple business intelligence scenarios Progresses from simple to advanced projects using several examples Shows Microsoft SQL Server technology used to complete real-world business intelligence projects

### Book Information

Series: Expert's Voice in SQL Server

Paperback: 836 pages

Publisher: Apress; 1st ed. edition (September 11, 2012)

Language: English

ISBN-10: 1430234881

ISBN-13: 978-1430234883

Product Dimensions: 7.5 x 1.7 x 9.2 inches

Shipping Weight: 3.3 pounds (View shipping rates and policies)

Average Customer Review: 4.7 out of 5 stars Â See all reviews (25 customer reviews)

Best Sellers Rank: #276,113 in Books (See Top 100 in Books) #86 in Books > Computers &

Technology > Computer Science > Information Theory #135 in Books > Computers &

Technology > Databases & Big Data > SQL #155 in Books > Computers & Technology >

Databases & Big Data > Data Mining

#### Customer Reviews

This book tries to cover everything about SQL 2012 that is not OLTP (and it covers some of OLTP), and that includes SSIS, SSAS, SSRS, MDX, and DW. That is a very wide net this book tries to cover, and it doesn't do a very good job with any of them. As I was reading this book, I wondered if the authors had a specific goal in mind. What segment of the SQL 2012 admin/developers were

they targeting? The book is not for the beginners, but it is not for the advanced user either. If you want to have real deep understanding of SQL 2012 BI, then this book falls short. If you want to most comprehensive, yet shallow coverage, of SQL 2012 BI features, then this might be a worthwhile buy. But then again, having a shallow understanding of SQL 2012 BI is almost as good as having no understanding. Pros:1) Very comprehensive coverage of SQL 2012 BI.2) Good thought-out examples. Cons:1) The printouts of the GUI examples are borderline illegible.2) Not enough depth on any subject.

It should be the first book of every BI learner. Writer presumes that reader have nearly zero-experience on Business Intelligence but have a general understanding of SQL SERVER. Examples are well selected and organized. Some selected T-SQL samples are valuable too. Life cycle, Big picture and BI planning is very helpful for a beginner to see a big picture! bought "Delivering Business Intelligence with MSS 2012" by Brian Larson, which is good reference (especially in concept explaining & Data mining demonstration) but quite more difficult to follow. This book definitely should have been read in advance.

I read through Brian Larson's books while taking SSAS and SSRS classes and studied Microsoft 70-448 self training kit (also a good reference) for preparing my MCTS examine, I wish I had read Randal's book first. This book is very easy to follow with lots of good information(tips and tricks only an experienced DBA would know). It is definitely the best BI text book I have seen so far (one book cover BI solution life cycle and includes the whole MS BI stack) and one of the must-have references for BI consultants.

I have worked through the exercises in this book -- I am delighted to report they all work and are straightforward to use! How refreshing! Plus, I like this approach. It's a hands-on cookbook and step-by-step that really facilitates learning. In addition though, it's also accompanied by what I find to be concise explanations of basic concepts in straightforward language. This is an excellent book to accompany data warehousing theory, such as Kimball's Datawarehousing Toolkit, but honestly this is the one that will really show you how it all works.

"This book shows how to build a successful BI solutions step-by-step." this phrase from first chapter the best describe the book content. In general, books about Microsoft BI stack there is information which describe only one BI component in SQL Server, but in this book you will find information

about all components, how they work each other and when you must use it. When you read the book you will go through whole way building a complete BI solution and understand capabilities Microsoft SQL Server as platform for BI solutions. I recomend this book for beginner BI specialist or consultant who want to learn capabilities Microsoft SQL Server for build BI solutions.

One of the hardest things for an individual to do is know where to start from scratch when learning new technologies. The style of writing and sequence of topics in this book present complex concepts in a comfortable to comprehend manner. This book starts with the basics of the breadth of Business Intelligence topics and works through the actual sequence in which you would build a data warehouse. The book starts with design, loading data (ETL in SQL Server Integration Services), creating a cube in SQL Server Analysis Services, and the presentation layer in SQL Reporting Services. I think the intent of this book is to get you started. From there you can choose the area where you want further depth, and select subsequent resources to take you down the road. I have read approximately 50 techincal manuals in my life. If I find myself sitting down and actually reading one from cover-to-cover as if I were reading a novel, then I know the information will stay with me, and I will come back and refer to the book often. Don't let this book be one that goes out of print and you were unable to get a copy.

I have had the pleasure of taking a Business Intelligence class with Randal and have made it through chapter 8 so far. This book is a great start to get you moving in the right direction creating BI solutions with the Microsoft SQL stack. Personally, he seems to have more knowledge on this topic than he could fit into this already large book and it is a shame that others donâ ™t get to experience that. This book walks you through the process in creating a BI solution in a very detailed manner that helps newcomers to the subject. To enhance that knowledge, you should also investigate other sources of general data warehouse design so you can get a deeper understanding of the whys some things are done. I would encourage Randal to put out a new book for SQL Server 2016 that incorporated topics like the Merge command and new features that have been developed over the last few versions like Tabular vs Multidimensional in the book and maybe even use of Azure SQL Data Warehouse. While there is still a lot of on-premises data warehouses, you can see that Microsoft is pushing into a new direction with cloud solutions like SQL Data Warehouse, Tabular modeling, a revised SSRS and now Power BI for visualizations.

#### Download to continue reading...

Pro SQL Server 2012 BI Solutions (Expert's Voice in SQL Server) SQL: Learn SQL In A DAY! - The

Ultimate Crash Course to Learning the Basics of SQL In No Time (SQL, SQL Course, SQL Development, SQL Books, SQL for Beginners) SQL Server 2012 Integration Services Design Patterns (Expert's Voice in SQL Server) Pro SQL Server 2008 Failover Clustering (Expert's Voice in SQL Server) Deeper Voice: Get a Deeper voice Quickly, Become a Leader: Proven way to deepen your voice: (Low pitched voice, Attractive Voice, Voice Singers, Manly Voice, Charisma, Power) Hands-on Study Guide for Exam 70-411: Administering Windows Server 2012 R2 (Exam 70-411, 70-411, Exam Ref 70-411, MCSA Windows Server 2012 R2, MCSE Windows Server 2012 R2) Beginning SQL Server 2008 Express for Developers: From Novice to Professional (Expert's Voice in SQL Server) SQL: QuickStart Guide - The Simplified Beginner's Guide To SQL (SQL, SQL Server, Structured Query Language) Microsoft SQL Server 2012 High-Performance T-SQL Using Window Functions (Developer Reference) Windows Server 2012 R2: How to install and add roles?: (Desktop Experience) (Windows Server 2012 R2: From installation to configuration) Expert T-SQL Window Functions in SQL Server Red Hat Enterprise Linux (RHEL) 7 Server Installation and Administration: Training Manual: Covering CentOS-7 Server, Cloud computing, Bind9 DNS Server and Fedora 23 Server Red Hat Enterprise Linux (RHEL) 6 Server Installation & Administration: Training Manual: Covering CentOS-6, OpenSUSE 11.3 Server, Mandriva Enterprise Server, and Fedora 14 Server Pro Exchange Server 2013 Administration (Expert's Voice in Exchange) SQL: Beginner's Guide for Coding SQL (database programming, computer programming, how to program, sql for dummies, java, mysql, The Oracle, python, PHP, ... (HTML, Programming, Coding, CSS Book 7) MCSA Guide to Microsoft SQL Server 2012 (Exam 70-462) (Networking (Course Technology)) Professional Microsoft SQL Server 2012 Analysis Services with MDX and DAX Beginning Microsoft SQL Server 2012 Programming Microsoft SQL Server 2012 Internals (Developer Reference) Go Pro Camera: Video editing for Beginners: How to Edit Video in Final Cut Pro and Adobe Premiere Pro Step by Step

**Dmca**